[WEB](https://zhiliao.h3c.com/questions/catesDis/741)管理 **[姜霁琛](https://zhiliao.h3c.com/User/other/18190)** 2020-08-20 发表

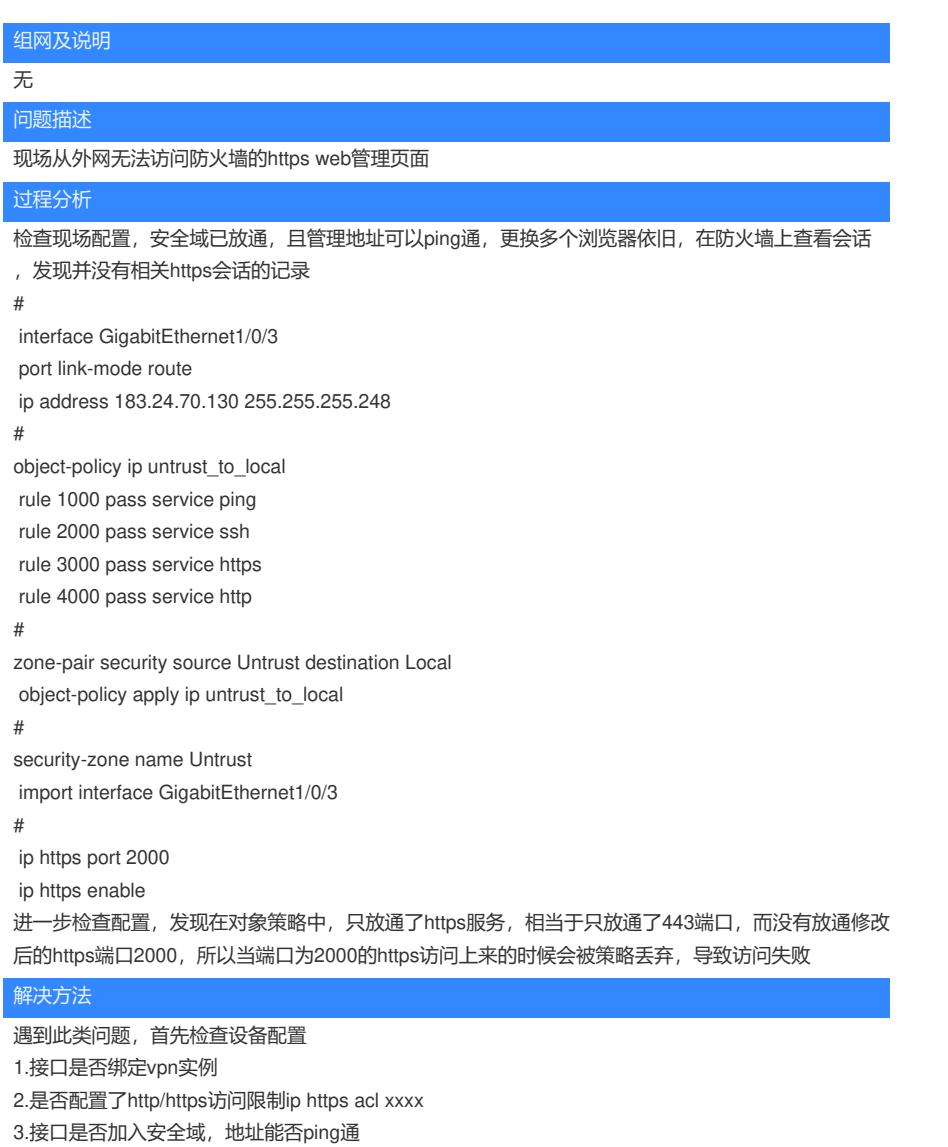

4.是否修改了https端口,安全策略中是否放通了修改后的端口,是否接口上配置了和https端口冲突的 端口映射